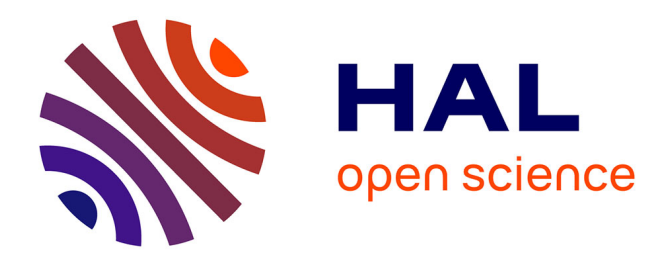

# **Contribution à la modélisation du procédé de Fabrication Additive: Fusion laser sur lit de poudre.**

Romain Ruyssen, Andrea Barbarulo, Hachmi Ben Dhia

## **To cite this version:**

Romain Ruyssen, Andrea Barbarulo, Hachmi Ben Dhia. Contribution à la modélisation du procédé de Fabrication Additive: Fusion laser sur lit de poudre.. 13e colloque national en calcul des structures, Université Paris-Saclay, May 2017, Giens, Var, France. hal-01899260

# **HAL Id: hal-01899260 <https://hal.science/hal-01899260>**

Submitted on 19 Oct 2018

**HAL** is a multi-disciplinary open access archive for the deposit and dissemination of scientific research documents, whether they are published or not. The documents may come from teaching and research institutions in France or abroad, or from public or private research centers.

L'archive ouverte pluridisciplinaire **HAL**, est destinée au dépôt et à la diffusion de documents scientifiques de niveau recherche, publiés ou non, émanant des établissements d'enseignement et de recherche français ou étrangers, des laboratoires publics ou privés.

# 13ème Colloque National en Calcul des Structures

R. Ruyssen<sup>1</sup>, A. Barbarulo<sup>1</sup>, H. Ben Dhia<sup>1</sup>

<sup>1</sup> *MSSMAT, Ecole CentraleSupélec, {romain.ruyssen,andrea.barbarulo,hachmi.ben-dhia}@centralesupelec.fr*

Résumé — The numerical simulation of Additive Manufacturing and especialy the Selective Laser Melting (SLM) constitute a real challenge for nowadays methods. This arise from the multiscales and multiphysics aspects appearing during the process. The aim of this paper is to use the Arlquin modelisation framework to take into account this complexity, to better understand the process and to obtain the final properties of a SLM part. The final goal of this modelisation is to be able to determine the optimal process parameters for its control, stability and the desired specifications.

Mots clés — Selective Laser Melting, Multiscale, Multi-physics, Arlequin.

# Contribution à la modélisation du procédé de Fabrication Additive : Fusion laser sur lit de poudre

## 1 Introduction

La fabrication additive apparue dans les années 80, désigne l'ensemble des procédés permettant l'obtention de pièces par ajout de matière à partir d'une maquette numérique à la différence des procédés classiques de mise en forme. Ces méthodes présentent plusieurs avantages significatifs, une grande liberté de conception, en effet elles ne nécessitent pas d'outillage spécifique ni d'un brut initial. Elles permettent de réaliser des pièces de formes complexes impossibles à obtenir avec des procédés classiques. De plus, cette liberté de conception rend la fabrication additive particulièrement adaptée pour la production à petite série et de pièce sur mesure.

Cependant, bien que leur emploi est en plein essor depuis une vingtaine d'années, leur utilisation reste encore marginale à cause du manque de contrôle du procédé d'un point de vue scientifique et technique. Les pièces produites comportent encore des écarts géométriques importants par rapport aux formes théoriques attendues par le cahier des charges. De plus seule la modélisation et la simulation numérique peuvent apporter des informations clés pour le dimensionnement des pièces telles que le champ de contraintes résiduelles, la rugosité des surfaces, l'état du matériau constituant.

#### 1.1 Fabrication additive sur lit de poudre

Il existe principalement deux catégories de procédé de fabrication additive pour les matériaux métalliques, une première "Fusion/frittage laser par projection de poudre" consiste à faire fondre la surface d'une pièce métallique à l'aide d'un laser et à projeter simultanément dans la zone en fusion de la poudre métallique. Plusieurs passages peuvent-être réalisés pour obtenir l'épaisseur désirée.

Nous allons nous intéresser à la modélisation de la seconde catégorie : "Fusion/frittage laser sur lit de poudre" ou "Selective Laser Melting/Sintering" en anglais, qui consiste à faire fondre, de manière très localisée, une fine couche de poudre métallique à l'aide d'un laser.

Le processus se décompose en quatre étapes :

- 1 Une fine couche de poudre est déposée par le rouleau racleur sur le plateau de fabrication (au début de la fabrication de la pièce le piston est à son point le plus haut).
- 2 Cette couche est ensuite frittée/fondue par le laser de forte puissance qui trace la section 2D de la pièce souhaitée.

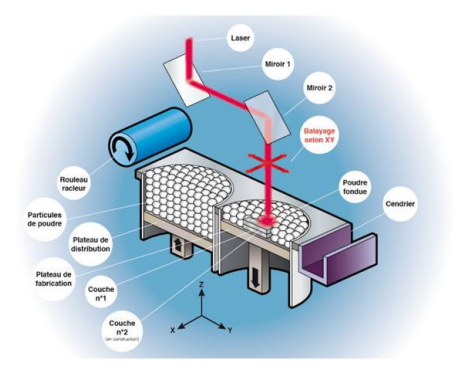

FIGURE 1 – Fusion/frittage laser sur lit de poudre.

- 3 Le piston du plateau de fabrication descend de l'épaisseur de la couche réalisée tandis que celui de distribution ajuste son niveau.
- 4 Une nouvelle couche de poudre est étalée et le processus se répète jusqu'à l'obtention du modèle 3D.

#### 1.2 Phénomènes physiques mis en jeu

La difficulté de maîtrise du procédé de fabrication additive laser sur lit de poudre (SLM) vient de la complexité de modélisation des phénomènes physiques qui sont mis en jeu lors de la fabrication de la pièce. En effet plusieurs domaines de la physique interviennent, Mécanique des fluides, Thermomécanique, Métallurgie, Optique et ce à des échelles très différentes : le laser de diamètre micrométrique balaye plusieurs centimètres carré de poudre à des vitesses de l'ordre du centimètre par seconde, les particules de poudre ont généralement une taille de plusieurs dizaines de micromètres et les couches une épaisseur entre 50*µm* et 100*µm*.

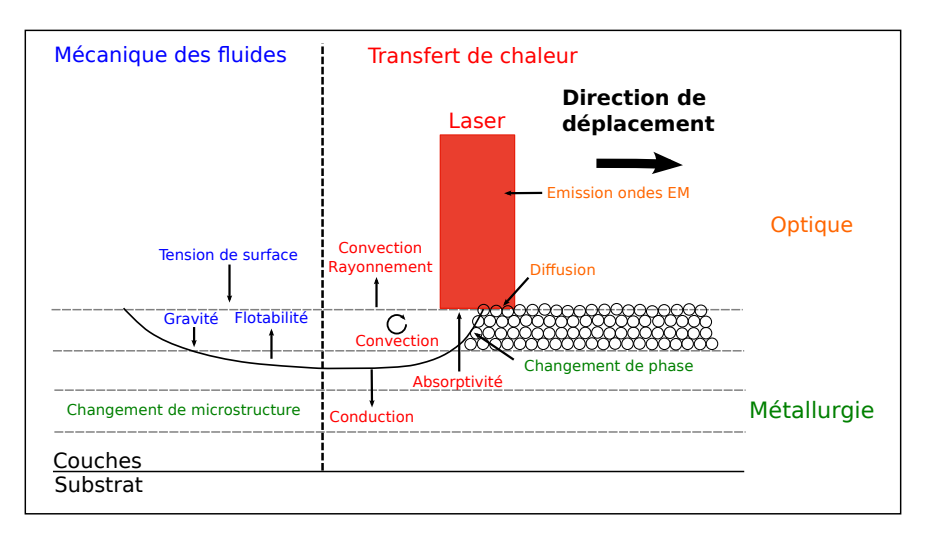

FIGURE 2 – Bilan non-exhaustif des phénomènes physiques.

La figure 2, montre qualitativement l'ensemble des phénomènes physiques qui interviennent et interagissent lors du procédé.

Le but de la modélisation numérique du procédé SLM est de parvenir à déterminer les paramètres optimaux réglables tels que la vitesse de balayage du laser, la taille des grains de la poudre, le matériaux constituant la poudre, l'intensité du laser... Afin de maîtriser suffisamment le procédé pour obtenir une géométrie et des caractéristiques mécaniques acceptables pour un usage fixé. Notre intérêt premier avec la modélisation est de connaître le champ de température au cours du temps puis le champ des contraintes résiduelles dans la pièces et sa microstructure ainsi que ses écart géométriques avec la pièce souhaitée.

#### 1.3 Modélisation numérique

Plusieurs niveaux de modélisation de la Fabrication Additive ont déjà été étudiés, un premier : particulaire considère chacune des particules individuellement afin de rendre compte de certains phénomènes expérimentaux inaccessibles par des modélisations continues tel que l'effet "balling" [1]. Un second axe étudie les changements de phase des particules ainsi que les modifications de la microstructure du matériau [2] et un troisième tente de développer des modèles homogènes du comportement de la poudre et de son interaction avec le laser [3] [4], afin de pouvoir simuler la fabrication totale d'une pièce [5].

Comme le montre la partie précédente, la modélisation numérique du SLM doit prendre en compte plusieurs échelles. Le cadre de modélisation Arlequin [6][7] se prête particulièrement bien à cette problématique. Cette méthode consiste à faire communiquer plusieurs modèles, de natures et de niveaux différents en définissant plusieurs zones volumiques de couplage où se superposent les états. Ensuite les différents modèles sont couplés faiblement en définissant une zone de collage dans la zone de recouvrement et un opérateur de couplage. Nous allons dans la suite expliciter la formulation du cadre Arlequin pour un problème thermique de conduction usuel avec deux domaines.

### 2 Arlequin Framework

On considère un problème générique thermique de conduction sur l'intervalle de temps  $I = [0, T]$  et décri par la figure 3 où un domaine Ω est soumis à un flux thermique f*th* sur une partie de sa surface ∂*f*Ω, avec une température prescrite *T<sup>p</sup>* sur une autre partie de sa surface ∂*T*Ω et un champ de température initial  $T_0$ .

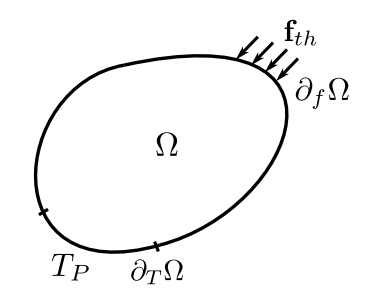

FIGURE 3 – Problème générique de diffusion.

La formulation faible du problème nous donne :

Trouver  $T \in W$  tel que,  $\forall T^*$ 

$$
\int_{\Omega} \frac{\partial T}{\partial t} T^* d\Omega + \frac{\lambda}{\rho c_p} \int_{\Omega} \nabla(T) \cdot \nabla(T^*) d\Omega - \frac{1}{\rho c_p} \int_{\partial_f \Omega} \mathbf{f}_{th} \cdot \mathbf{n} T^* dS = 0 \tag{1}
$$

avec ρ la masse volumique, *c<sup>p</sup>* la capacité thermique massique et λ la conductivité du matériau constituant  $\Omega$ . L'espace de recherche de notre solution est  $W = \{w \in L^2(I, V), w = T_0 \text{ a } t = 0\}$  avec  $V = \{v \in H^1(\Omega), v = T_p \text{ sur } \partial_p \Omega\}$ . On écrira dans la suite le problème thermique sous la forme :

Trouver  $T \in W$  tel que,  $\forall T^*$ 

$$
a(T, T^*) = l(T^*)
$$
\n<sup>(2)</sup>

Pour décrire le cadre Arlequin, nous allons considérer deux domaines  $\Omega_1$  et  $\Omega_2$  couplés et décliner sa construction en trois points :

— Superposition des modèles thermiques :

Nous définissons deux ouverts  $\Omega_1$  et  $\Omega_2$  qui composent une partition avec recouvrement de notre premier domaine Ω.

$$
\Omega = \Omega_1 \cup \Omega_2 \tag{3}
$$

Les deux modèles indépendants coexistent dans la surface de recouvrement appelée *S* donnée par l'équation (4).

$$
S = \Omega_1 \cap \Omega_2 \tag{4}
$$

Pour simplifier le problème, on impose que les surfaces ∂*f*Ω et ∂*T*Ω soient incluses entièrement dans respectivement le premier et le second domaine comme la montre la figure 4.

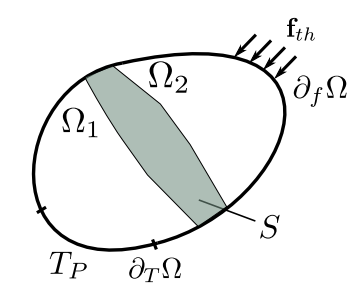

FIGURE 4 – Superposition des deux modèles.

— Couplage faible des modèles :

Afin de raccorder les deux modèles, nous introduisons un champ virtuel de couplage dans la zone de recouvrement qui nous permet de contrôler l'écart entre les deux états thermiques. Nous mesurerons cet écart de manière faible grâce à un opérateur de moyennage. On définit dans un premier temps une zone de collage *S<sup>c</sup>* incluse dans la zone de recouvrement (qui peuvent être différentes pour laisser de la liberté aux deux modèles) et son complémentaire *S<sup>f</sup>* une zone libre comme l'illustre la figure 5.

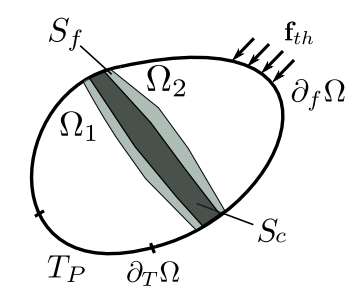

FIGURE 5 – Définition de la zone de collage.

— Distribution des énergies :

Afin de respecter la physique du problème et ne pas compter plusieurs fois la même énergie dans la zone de couplage, on la distribue entre les deux modèles. Pour faire cela, on réalise une partition de l'unité grâce à un couple de coefficients  $(\alpha_1, \alpha_2)$  pour l'énergie thermique interne donnée alors par les équations (5).

$$
\begin{cases}\n\forall T^* \in W_1, \ a_1(T, T^*) = \int_{\Omega} \alpha_1 \left[ \frac{\partial T}{\partial t} T^* + \frac{\lambda}{\rho c_p} \nabla(T) . \nabla(T^*) \right] d\Omega \\
\forall T^* \in W_2, \ a_2(T, T^*) = \int_{\Omega} \alpha_2 \left[ \frac{\partial T}{\partial t} T^* + \frac{\lambda}{\rho c_p} \nabla(T) . \nabla(T^*) \right] d\Omega\n\end{cases}
$$
\n(5)

avec donc :

$$
\begin{array}{rcl}\n\alpha_1 : \Omega_1 \to & [0,1] \\
\alpha_2 : \Omega_2 \to & [0,1]\n\end{array} \tag{6}
$$

La partition de l'unité nous donne :

$$
\alpha_1 = 1 \text{ sur } \quad \Omega_1 \setminus \Omega_2
$$
  
\n
$$
\alpha_2 = 1 \text{ sur } \quad \Omega_2 \setminus \Omega_1
$$
  
\n
$$
\alpha_1 + \alpha_2 = 1 \text{ sur } \quad \Omega_1 \cap \Omega_2
$$
\n(7)

La figure 6 donne un exemple de variation des paramètres de distribution de l'énergie.

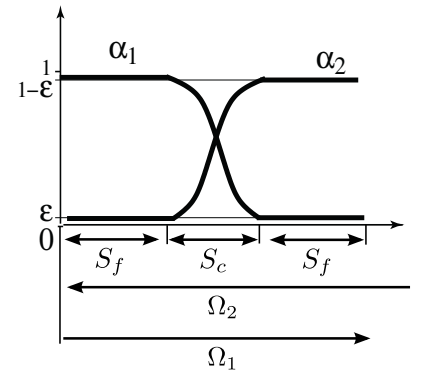

FIGURE 6 – Exemple de paramètres de distribution.

Le problème exprimé dans le cadre Arlequin prend finalement la forme suivante :

Trouver  $(T_1, T_2, \phi) \in W_1 \times W_2 \times M$  tel que :

$$
\begin{cases}\n\forall T_1^* \in W_1 \quad a_1(T_1, T_1^*) + c(\phi, T_1) = 0 \\
\forall T_2^* \in W_2 \quad a_2(T_2, T_2^*) - c(\phi, T_2) = l_2(T_2^*) \\
\forall \psi \in M \quad c(\psi, T_1 - T_2) = 0\n\end{cases}
$$
\n(8)

avec *c* le produit scalaire *H* <sup>1</sup> donné par l'équation (9).

$$
\forall (\phi, \psi) \in (H^1)^2 \quad C(\phi, \psi) = \int_{\Omega_c} K\left(\nabla(\phi) \cdot \nabla(\psi) + \frac{1}{e^2} \phi \psi\right)
$$
(9)

avec *e*, une longueur caractéristique de mise à l'échelle des différents termes du problème Arlequin et  $K = \frac{\lambda}{\rho C_p}$ .

En utilisant la méthode des éléments finis et un schéma temporel Euler implicite donné par l'équation 10 avec T le vecteur nodal du champ de température, on obtient le système matriciel 11 à l'instant *t<sup>i</sup>* connaissant le champ thermique à l'instant *ti*−<sup>1</sup> et devons le résoudre à chaque pas de temps.

$$
\frac{d\mathbf{T}}{dt}(t_i) = \frac{\mathbf{T}(t_i) - \mathbf{T}(t_{i-1})}{\Delta t}
$$
\n(10)

$$
\begin{bmatrix} A_1 & 0 & C_1^T \ 0 & A_2 & -C_2^T \ C_1 & -C_2 & 0 \end{bmatrix} \begin{bmatrix} \mathbf{T}_1(t_i) \\ \mathbf{T}_2(t_i) \\ \phi(t_i) \end{bmatrix} = \begin{bmatrix} \frac{1}{\Delta t} M_1 \mathbf{T}_1(t_{i-1}) \\ F_2 + \frac{1}{\Delta t} M_2 \mathbf{T}_2(t_{i-1}) \\ 0 \end{bmatrix}
$$
(11)

#### 3 Première modelisation

Dans un premier temps, afin d'avoir une idée de l'évolution du champ de température dans une couche de poudre en fonction de l'avancement du laser, nous avons modélisé une couche homogénéisée en utilisant les modèles présentés dans [3][4] pour le comportement thermique de la poudre ainsi que la source de chaleur du laser modélisée volumiquement. On a de plus introduit un terme de convection pour modéliser le mouvement du laser se déplaçant à une vitesse *V* typiquement 20*cm*/*s*. Le problème est illustré par la figure 7.

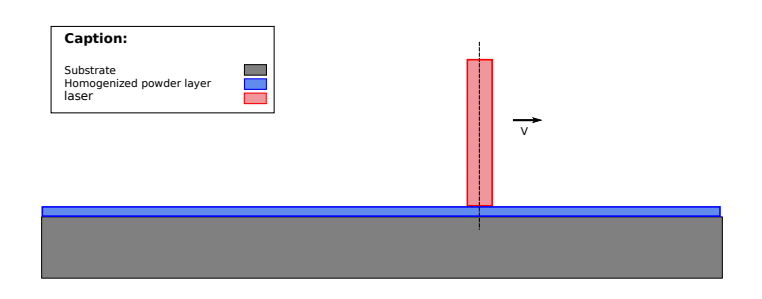

FIGURE 7 – Première modélisation d'une couche de poudre homogénéisée.

La formulation faible du problème prend alors la forme suivante :

Trouver  $T \in W$  tel que,  $\forall T^*$ 

$$
\int_{\Omega} \left( \frac{\partial T}{\partial t} + \mathbf{V} \cdot \nabla(T) \right) T^* d\Omega + \frac{\lambda}{\rho c_p} \int_{\Omega} \nabla(T) \cdot \nabla(T^*) d\Omega - \frac{1}{\rho c_p} \int_{\partial_f \Omega} \mathbf{f}_{th} \cdot \mathbf{n} T^* dS = 0 \tag{12}
$$

avec V le vecteur vitesse du laser.

Nous avons alors obtenu les résultats donnés par les figures 8

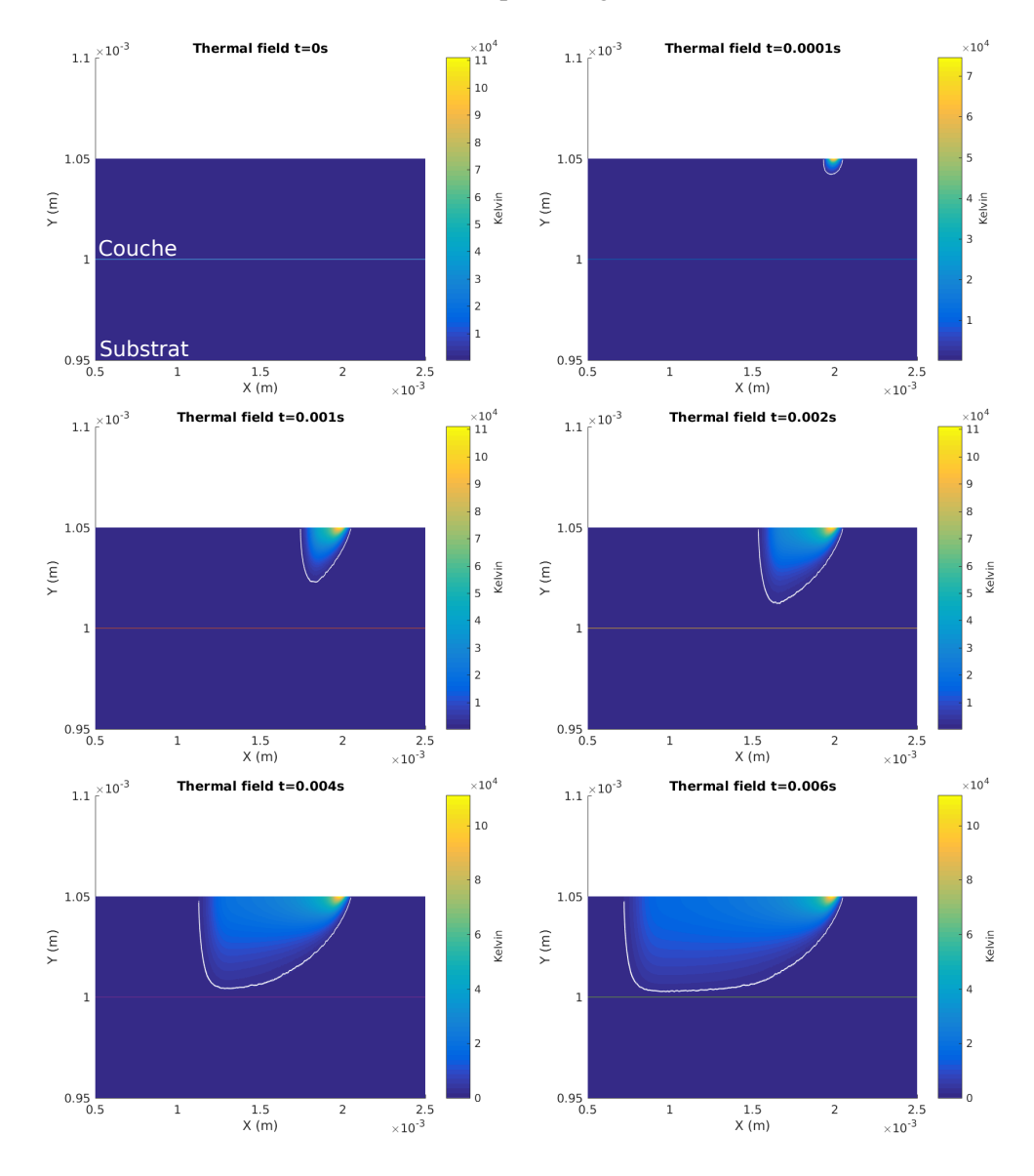

FIGURE 8 – Champ thermique pour une couche d'épaisseur 50*µm*.

Pour déterminer l'évolution de la forme et de la taille du bain liquide et ainsi en déduire les tailles des patchs et zones de notre modélisation dans le cadre Arlequin, nous avons tracé les courbes isothermes de valeur la température de fusion du matériau considéré apparaissant en blanc sur la figure 8.

## 4 Seconde modélisation

Le but de cette modélisation est de générer une couche fondue par le laser en utilisant les résultats précédents. On a alors défini trois zone distinctes dont deux couplées par la méthode Arlequin, comme le montre la figure 9. La première zone discrétisée finement appelé patch est directement placée sous le laser, elle permettra dans l'avenir de prendre en compte les phénomènes de convection présents dans le bain liquide par exemple. Une seconde zone appelée "zone mésoscopique" maillée de manière moins fine représentera la zone déjà balayée par le laser qui recevra des chargement thermique de moins en moins intense lors du balayage par le laser des couches suivantes. Ici elle est engendrée en ajoutant successivement un élément additif pour prendre en compte l'apport de matière fondue dans le cordon.

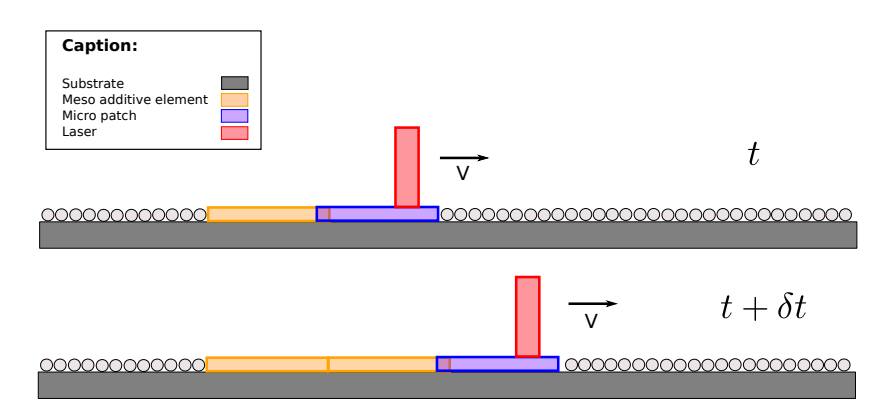

FIGURE 9 – Génération d'une couche balayée par le laser dans le cadre Arlequin.

Les résultats sont présentés par la figure 10, où de même, le bain liquide est délimité par la courbe blanche.

### 5 Perspectives

La modélisation que nous avons développée semble convenir parfaitement à la problématique thermique et mécanique de ce problème, nous permettant à l'avenir de prendre en compte des niveaux d'échelles très diverses et nécessaires pour la fidélité de la modélisation ainsi qu'une possibilité de limiter le coût de calcul de la simulation.

#### Références

- [1] C.Körner, E.Attar, P.Heinl. *Mesoscopic simulation of selective beam melting processes*, Journal of Materials Processing Technology, 978-987, 2011.
- [2] C.E.Krill III, L.-Q.Chen *Computer simulation of 3-D grain growth using a phase-field model*,Acta Materialia, 3059-3075, 2002.
- [3] A.V.Gusarov, E.P.Kovalev, *Model of thermal conductivity in powder beds*, Phys. Rev. B, 024202, 2009.
- [4] A.V.Gusarov, J.-P.Kruth. *Modelling of radiation transfer in metallic powders at laser treatment*, International Journal of Heat and Mass Transfer, 3423-3434, 2005.
- [5] A.Longuet, C.Colin, P.Peyre, S.Quilici, G.Cailletaud. *Modélisation de la fabrication directe de pièces par projection laser : application au Ti-6Al-4V*, Matériaux 2006, 11 p., 2006.
- [6] H.Ben Dhia. *Problèmes mécaniques multi-échelles : la méthode Arlequin*, C. R. Acad. Sci. Paris, t.326, Série II b, p. 899-904, 1998.
- [7] H.Ben Dhia. *The Arlequin method as a flexible engineering design tool*, International Journal of Numerical Methods in Engineering, vol. 62,p. 1442-1462, 2005.

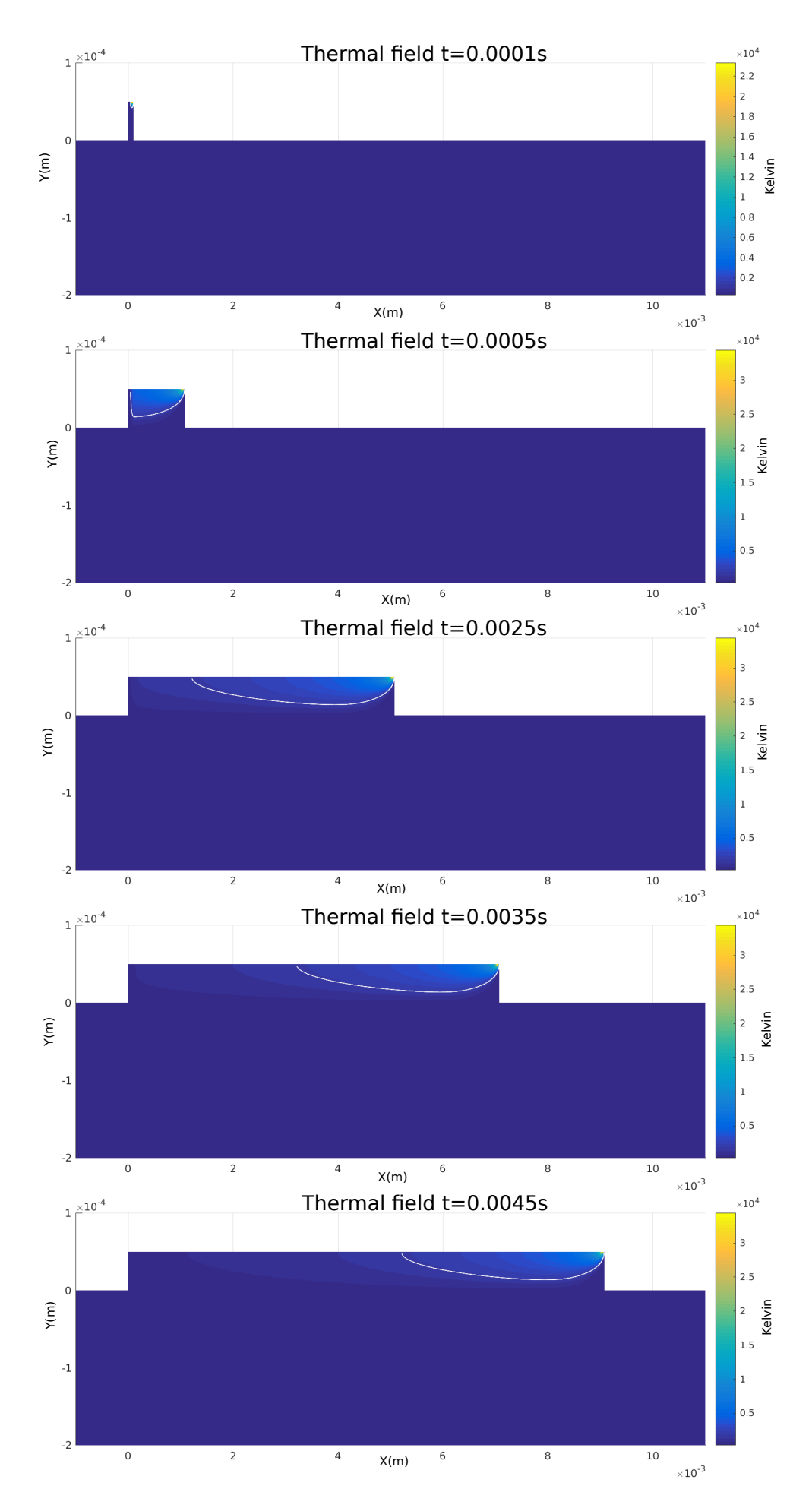

FIGURE 10 – Evolution du champ thermique lors de la génération d'une couche.